## SAP ABAP table /SAPDMC/LSOFLD {Source Fields}

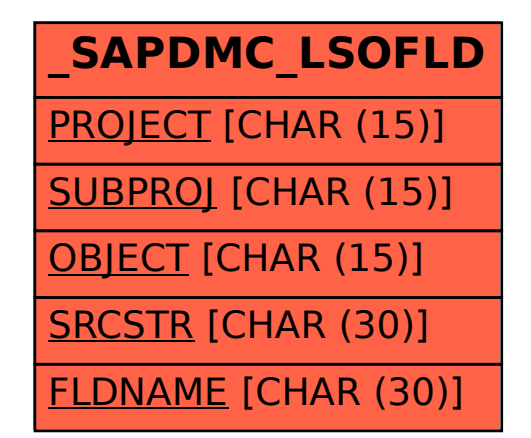